Ref: EB21-410

# Word 2016

# Anfänger bis Fortgeschrittene

#### **Lernziel**

*Entdecken Sie das Textverarbeitungsprogramm Word, beherrschen Sie alle Funktionen. In dieser Schulung lernen Sie von den Grundfunktionen bis zu fortgeschrittenen Funktionen alles kennen, was Sie mit der Software erreichen können (Eingeben von Text, Formatierung von Dokumenten, Einfügen von Tabellen, Bildern und Zeichnungsobjekten, fortgeschrittene Funktionen wie Vorlagen, Serienbriefe und Verwalten langer Dokumente…).*

Für alle Benutzer, die die Grundlagen von Word erlernen oder wiederholen möchten und fortgeschrittene Funktionen kennenlernen möchten.

Sie benötigen keine Kenntnisse zu Word. Leichte Vorkenntnisse ermöglichen einen schnelleren Erfolg in der Schulung.

**Für wen Voraussetzungen Geschätzte Dauer für die wichtigsten Module**

18 Stunden

# **Lerninhalt**

# **Die wichtigsten Module**

# Word 2016 – Stufe 1: Grundkenntnisse

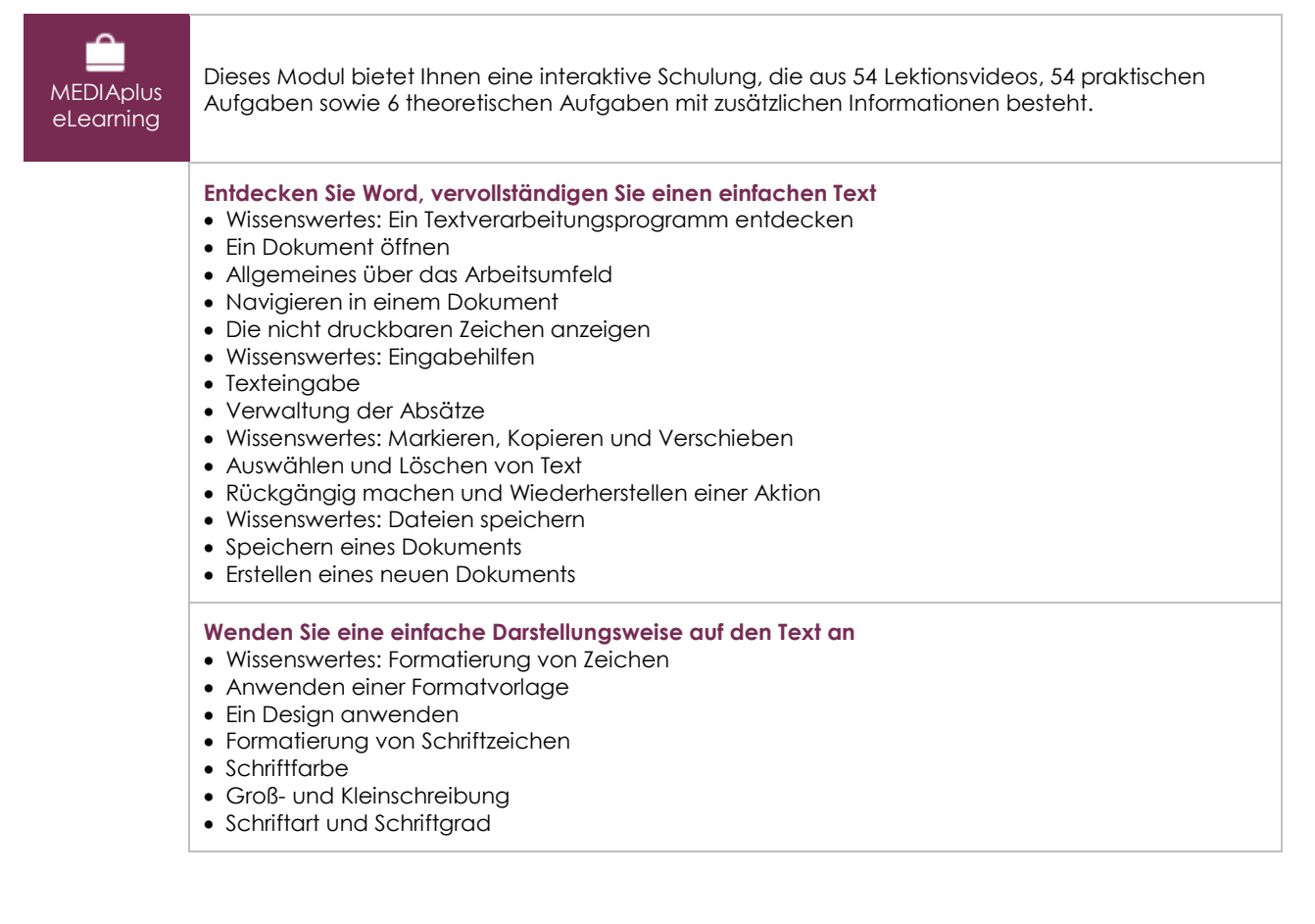

(en i

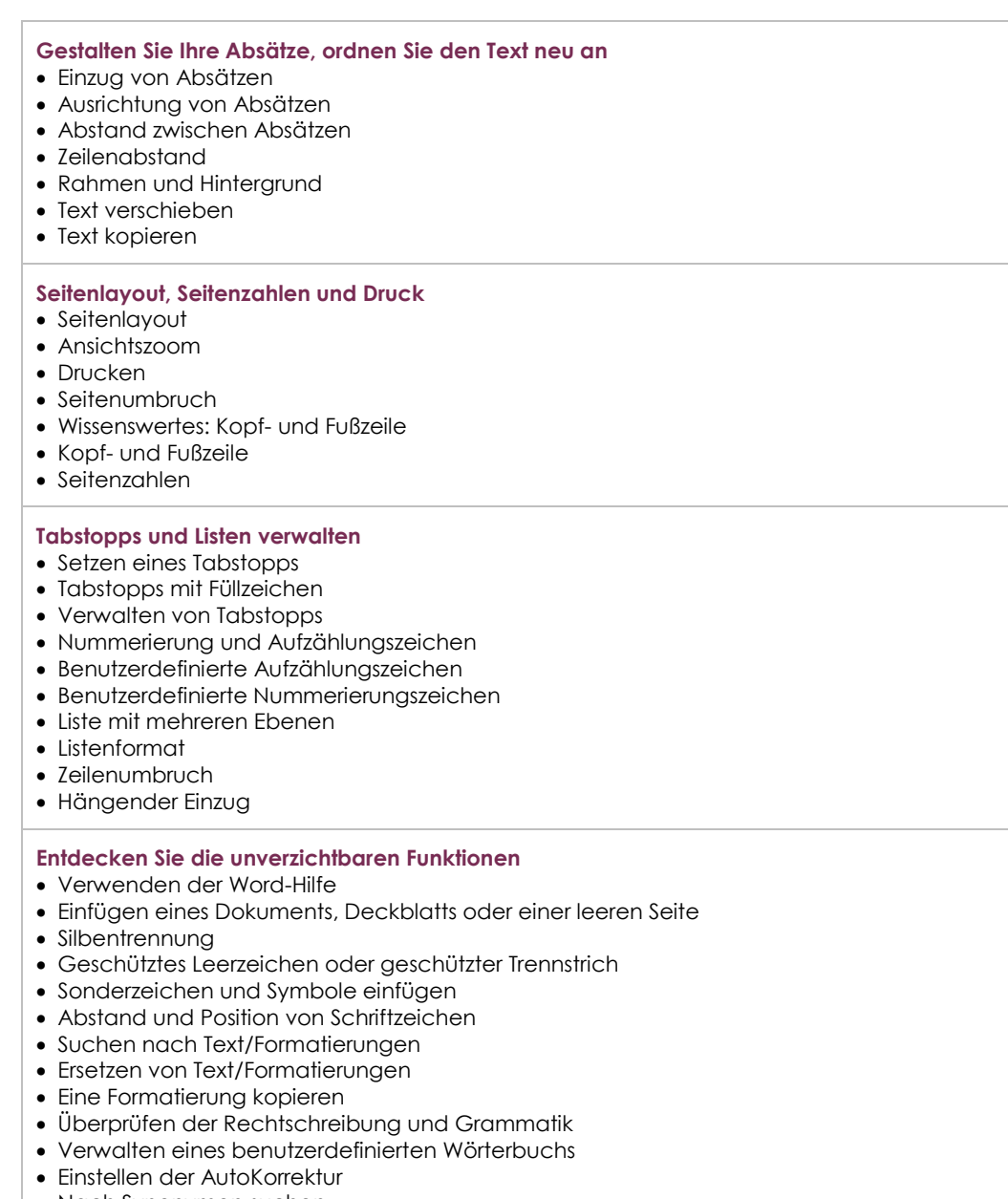

- Nach Synonymen suchen
- Such- und Übersetzungsfunktionen
- Anzeigen eines Dokuments und der Fenster

# Word 2016 – Stufe 2: Kenntnisse zur Vertiefung

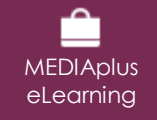

Dieses Modul bietet Ihnen eine interaktive Schulung, die aus 41 Lektionsvideos, 41 praktischen Aufgaben sowie 1 theoretischen Aufgabe mit zusätzlichen Informationen besteht.

#### **Vermeiden Sie mühsames Eingeben von Daten**

- AutoTexte erstellen
- AutoText verwenden
- AutoTexte verwalten
- Systemdatum und Uhrzeit

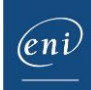

### **Fügen Sie eine Tabelle in einen Text ein**

- Eine Tabelle erstellen
- Versetzen der Einfügemarke und Eingabe in eine Tabelle
- Auswählen und Einfügen von Zeilen und Spalten
- Zeilen und Spalten löschen
- Tabellenformatvorlage
- Zellen formatieren
- Zeilenhöhe und Spaltenbreite
- Zellen und Tabellen ausrichten
- Zellen oder Tabellen verbinden und teilen
- Text oder Tabellen umwandeln
- Tabellen, Listen oder Absätze sortieren
- Berechnungen in Tabellen

#### **Peppen Sie Ihre Texte mit Grafikobjekten auf**

- Zeichnungsobjekte erstellen
- Größe/Drehung/Ausrichtung
- Zeichnungsobjekte verschieben/kopieren
- Zeichnungsobjekte formatieren
- Text in einem Zeichnungs- oder WordArt-Objekt
- Textformatierung in einem Objekt/WordArt
- Bilder einfügen
- Bilder verwalten
- Position und Textfluss eines Bildes
- Beschriftung und Abbildungsverzeichnis
- Hintergrund eines Dokuments
- Diagramme
- Ein Objekt aus einer anderen Anwendung einfügen
- SmartArt-Grafik

#### **Bedrucken Sie einen Umschlag oder erstellen Sie einen Serienbrief**

- Umschläge oder Adressaufkleber erstellen
- Wissenswertes: Seriendruck
- Seriendruck: eine Liste mit einem Dokument verknüpfen
- Felder in einen Seriendruck einfügen
- Ausführen eines Seriendrucks
- Empfänger bearbeiten
- Empfänger hinzufügen und löschen
- Sortieren einer Empfängerliste
- Datensätze für den Druck auswählen
- Bedingter Text in einem Seriendruck
- Mithilfe des Seriendrucks Etiketten vorbereiten
- Dokument mit variablen Feldern

# Word 2016 – Stufe 3: Kenntnisse für Fortgeschrittene

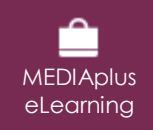

Dieses Modul bietet Ihnen eine interaktive Schulung, die aus 46 Lektionsvideos, 46 praktischen Aufgaben sowie 7 theoretischen Aufgaben mit zusätzlichen Informationen besteht.

#### **Beherrschen Sie den Umgang mit Designs, Formatvorlagen und Vorlagen**

- Wissenswertes: Formatvorlagen und Vorlagen
- Eine Formatvorlage erstellen
- Den Aufgabenbereich Formatvorlagen verwenden
- Eine Formatvorlage ändern
- Die Formatvorlage Standard für einen Absatz
- Eine Formatvorlage löschen
- Formatvorlagensätze
- Eine Formatierung anzeigen
- Erstellen und Anpassen eines Designs
- Dokumentvorlagen erstellen und verwenden

 $\overline{(eni)}$ 

- Vorlagen bearbeiten und löschen
- Einem Dokument eine andere Vorlage zuweisen
- Formatvorlagen auf andere Dateien übertragen

#### **Wagen Sie sich an lange Dokumente**

- Sich in langen Dokumenten bewegen
- Abschnitt
- Unterschiedliche Kopf- und Fußzeile
- Verwaltung automatischer Seitenumbrüche
- Fußnoten und Endnoten
- Verwalten von Fuß- oder Endnoten
- Überschriftenebenen
- Gliederungsansicht
- Inhaltsverzeichnis

#### **Stellen Sie Ihre langen Dokumente fertig**

- Textmarken
- Querverweis
- Hyperlink
- Textdarstellung in Spalten
- Hauptdokument
- Index
- Zitate und Literaturverzeichnisse

#### **Arbeiten Sie mit anderen Benutzern zusammen**

- Blogbeitrag
- Wissenswertes: Import, Export und Interoperabilität mit Word
- Word-Daten übermitteln: PDF, XPS, Text, Webseiten, E-Mails
- Kommentare
- Speichern der Änderungen zur Nachverfolgung
- Verwalten der Änderungsnachverfolgung
- Zusammenführen und Vergleichen von Dokumenten
- Ein geteiltes Dokument schützen
- Ein Dokument mit Kennwort schützen
- Ein Dokument abschließen
- Digitale Signatur

#### **Noch mehr…**

- Initiale
- Verwaltung der Programmeinstellungen
- Statistiken und Dokumenteigenschaften
- Makro-Befehle
- Konvertieren von Word-Dokumenten
- Ein Formular erstellen
- Schutz und Verwendung eines Formulars
- Versionen und Wiederherstellen einer Datei
- Wissenswertes: Anpassen des Menübands
- Wissenswertes: SharePoint
- Wissenswertes: Office Online und Office 365
- Wissenswertes: Die richtige Arbeitsweise Textverarbeitung
- Wissenswertes: Ein Dokument freigeben

# **Zusätzliche Module**

## Word 2016 – Das Nachschlagewerk

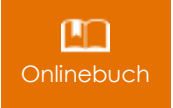

Onlinebuch Dieses Modul bietet Ihnen an, im dazugehörigen Onlinebuch nachzuschlagen.